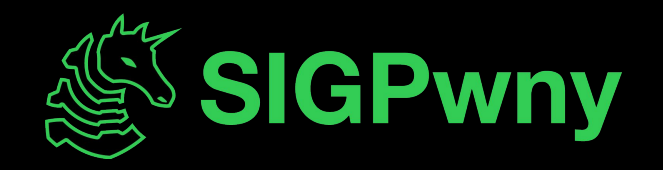

### **Web Hacking I FA2023 Week 02 • 2023-09-07**

Pomona and Jake

### **Announcements**

- PatriotCTF 2023
	- Our first CTF of the year! **Tomorrow 4 PM** through Sunday 4 PM
	- Pizza and snacks provided, room TBD
- Fall CTF 2023
	- Intro hacking competition run by SIGPwny
	- September 23rd, 12–6 PM, CIF 3039
	- Visit<https://sigpwny.com/fallctf>for more information
- Intro to Terminal and Setup Meeting
	- This Sunday, September 10th @ 2 PM in Siebel 1404

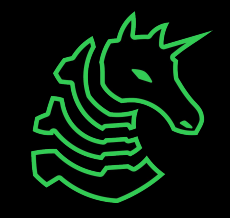

#### **sigpwny{cli3nt\_s1de\_is\_best\_s1de} ctf.sigpwny.com**

# **BACKEND DEVELOPER**  $\{\}$  $\lt$ />

### FRONTEND **DEVELOPER**

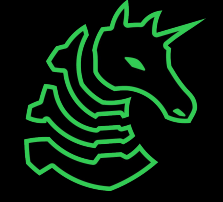

### **Table of Contents**

- How websites work
	- The bones, skin, and brain of the internet
		- **HTML**
		- CSS
		- JavaScript
- How the web works
	- Clients and Servers
- Cookies, local storage
- Chrome Devtools
- Challenge walkthrough

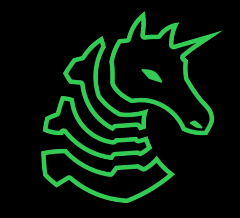

## **How Websites Work**

The bones, skin, and brains of the Internet

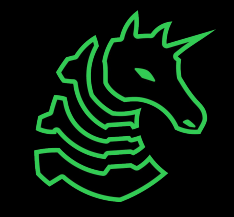

### **How Websites Work**

- Websites are displayed by the browser using:
	- HTML
	- CSS
	- Javascript

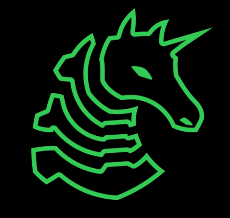

### **HTML - The Bones**

- Defines the *layout* of websites
	- Where are the images, buttons, and textboxes?
- Defines where to load the JavaScript and CSS from

```
<html>
    <p>Hello world!</p>
    <img src="cat.jpg">
    <script src="script.js"></script>
</html>
```
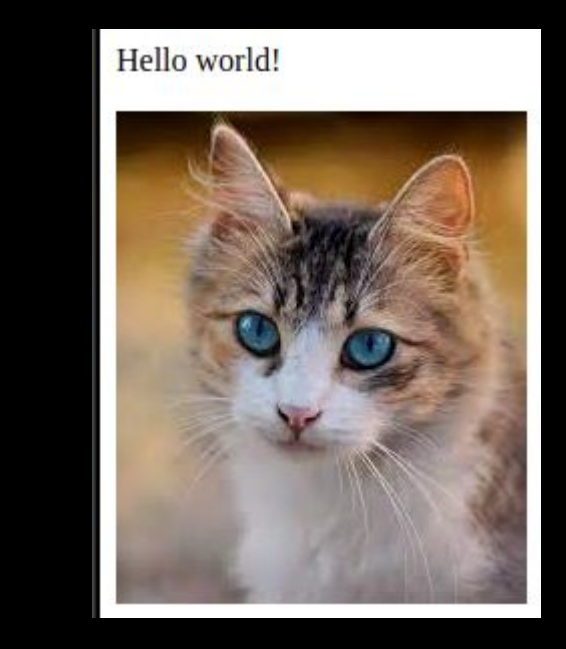

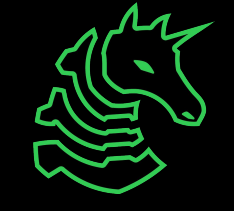

### **CSS - The Skin**

- Defines what website elements should *look* like
- Can be written in the HTML or loaded from external file

#### img {

}

border-radius: 50%;

filter: drop-shadow(0 0 0.75rem black);

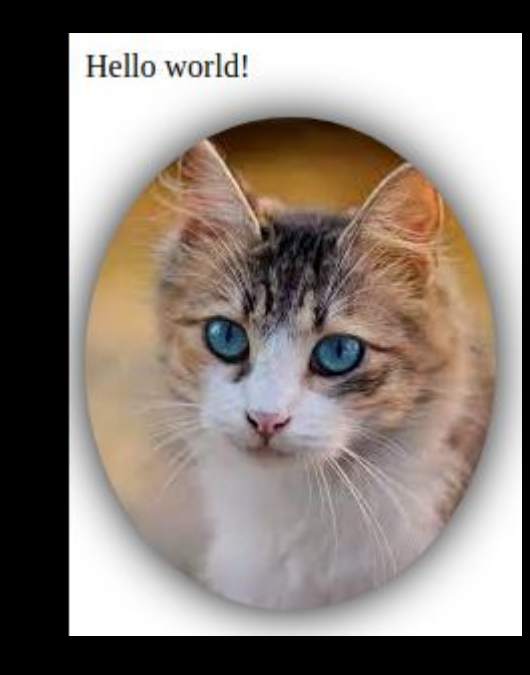

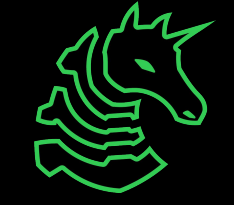

### **JavaScript - The Brains**

- Programming language to make website *do* something

- Do something when button is pressed
- Animate things on webpage
- Make requests to other endpoints

```
document.getElementById("cat").onclick = () => alert("Meow!");
```
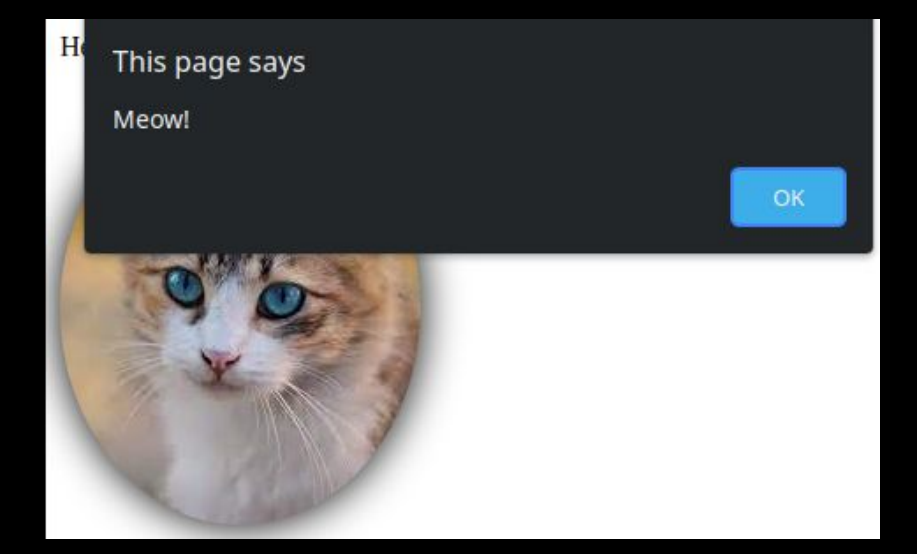

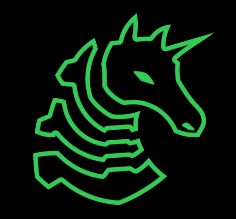

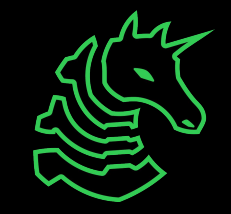

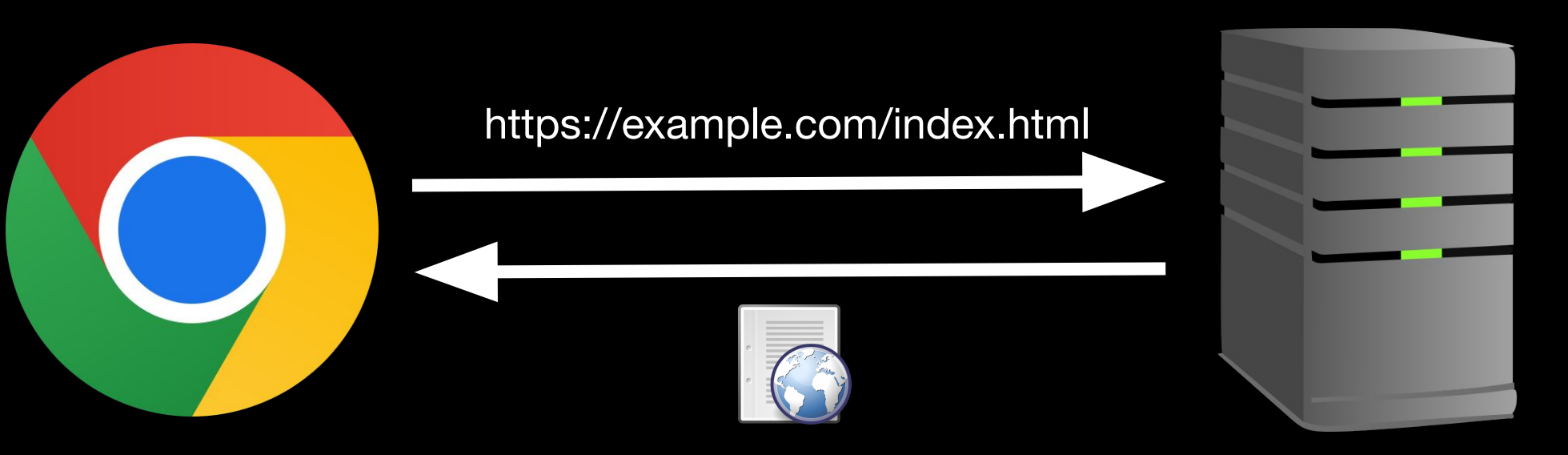

Browser Server

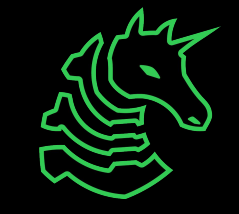

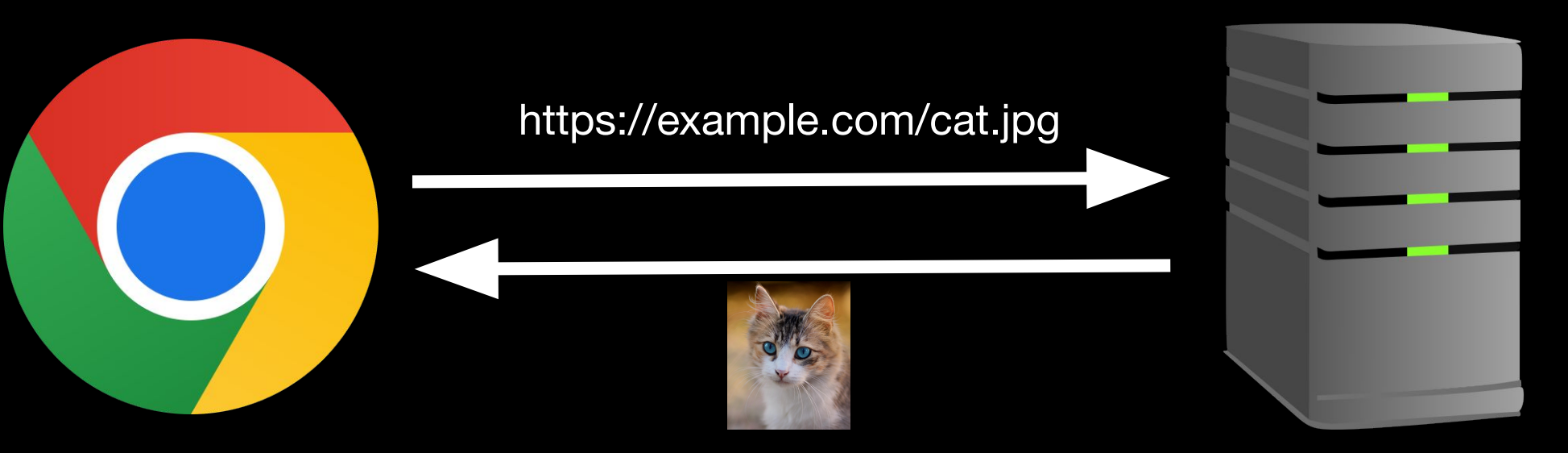

Browser Server

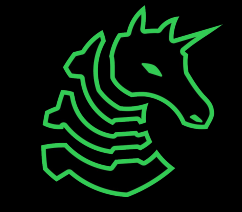

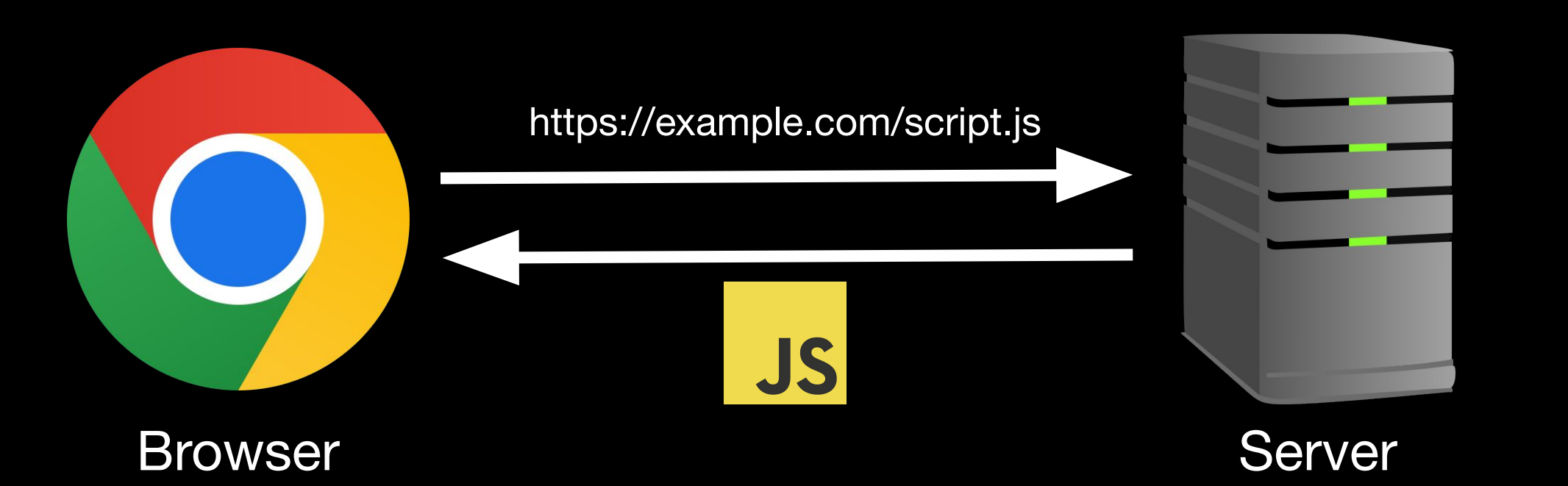

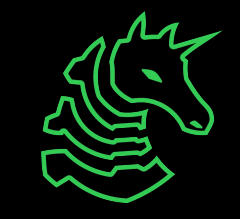

## **Cookies and Local Storage**

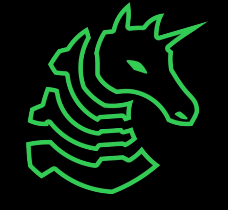

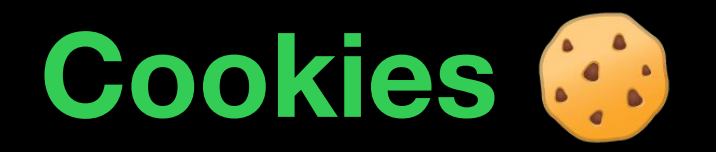

- Small pieces of information stored across visits to same site
- Maintained by browser, sent along with requests
- Main usages:
	- Maintain a "session" after you log in to a site
	- Track you for advertising purposes

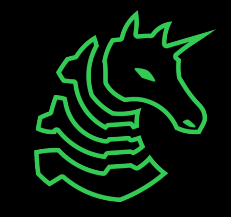

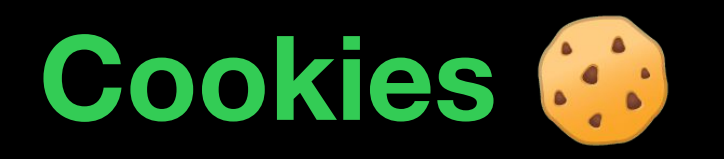

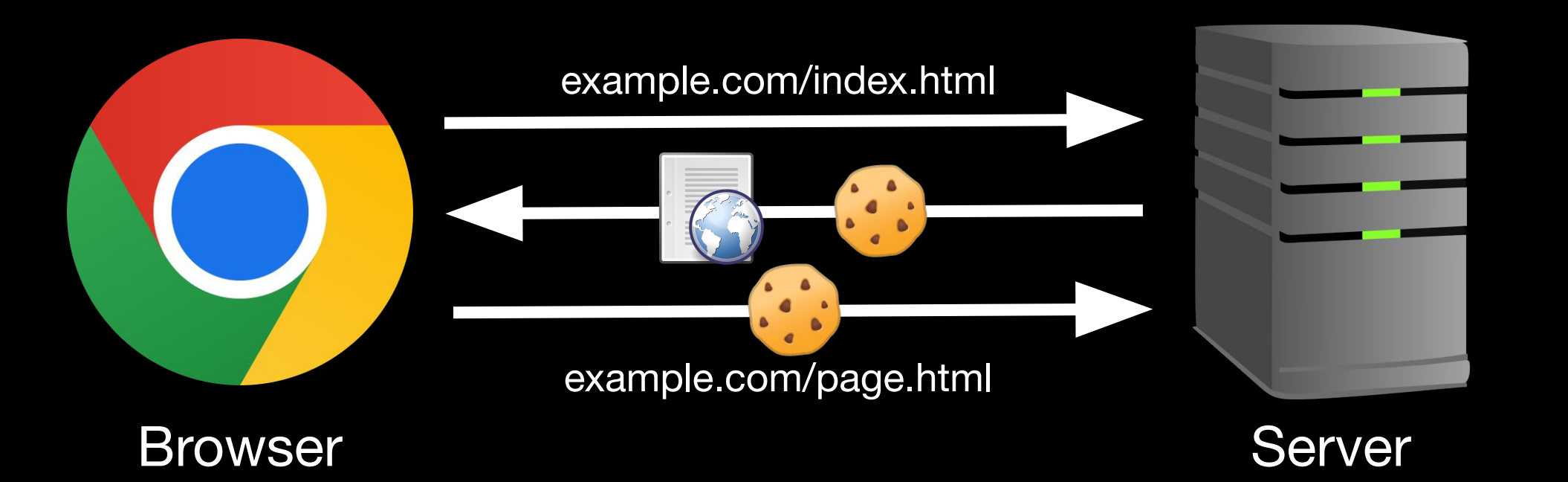

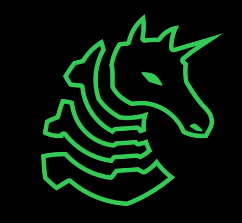

### **Local/Session Storage**

- Store key/value pairs like a cookie
- *Not* sent with requests to server
	- Managed by JavaScript
- Local storage can persist indefinitely
- Session storage persists until the browser is closed

localStorage.setItem('sig', 'pwny'); localStorage.getItem('sig'); // pwny sessionStorage.setItem('sig', 'pwny'); sessionStorage.getItem('sig'); // pwny

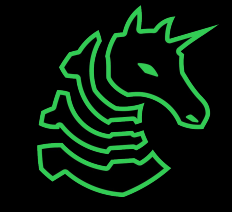

# **Important Tools**

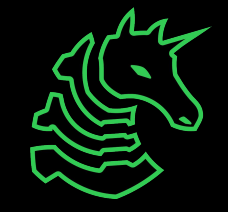

### **Devtools - Inspect Element**

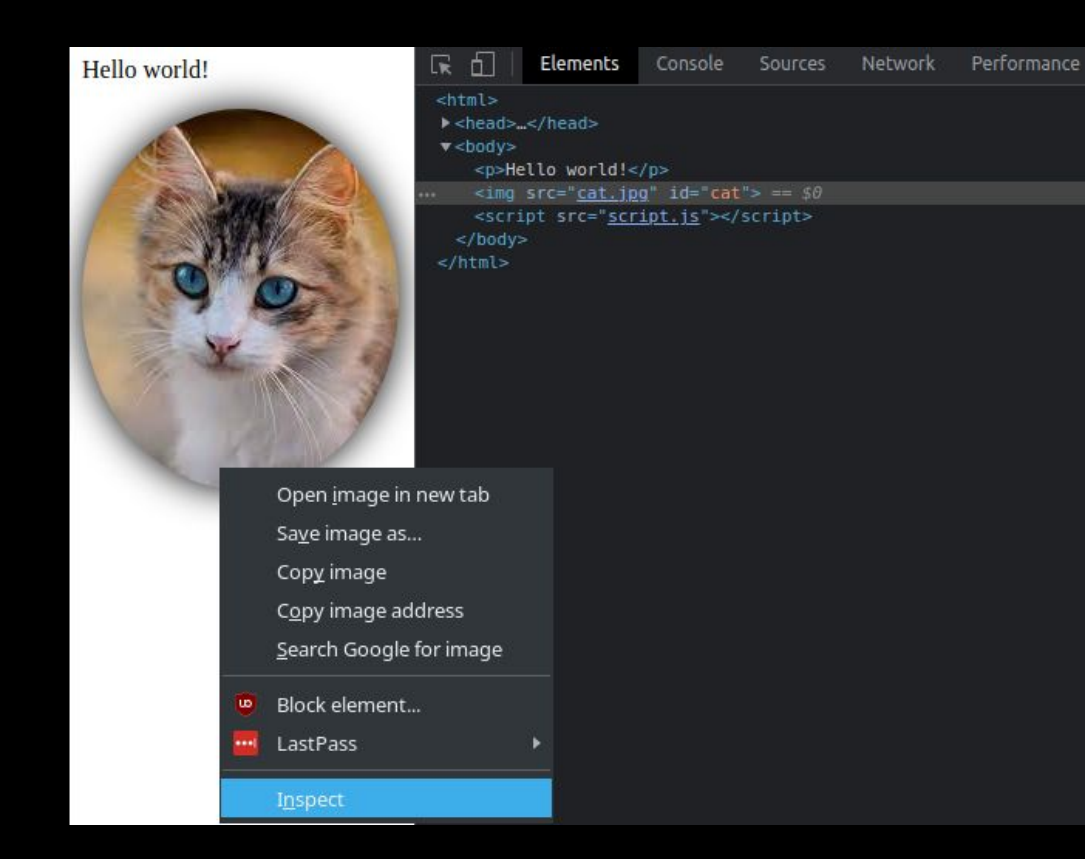

- Inspect HTML of page
- Delete or add elements
- View event listeners (JS) and styles (CSS)

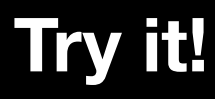

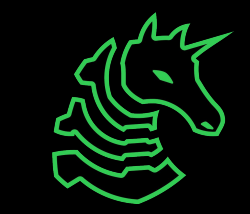

### **Devtools - Console**

- View errors
- Execute your own JavaScript to interact with page and existing JavaScript

```
console.log("Hello world!");
```
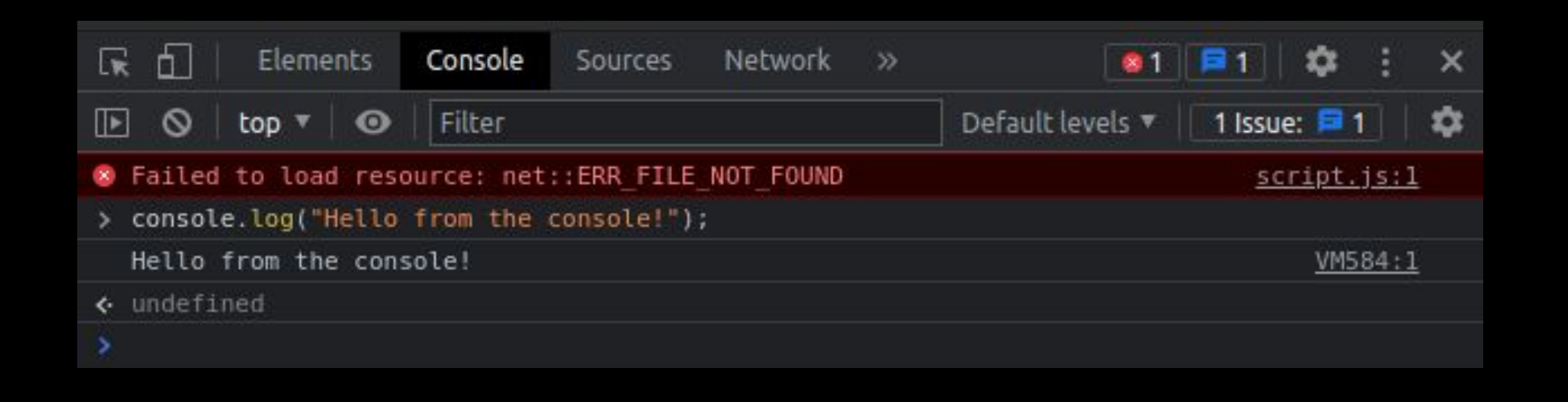

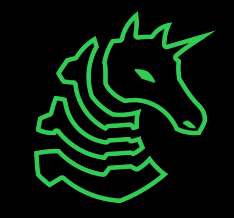

### **Devtools - Network**

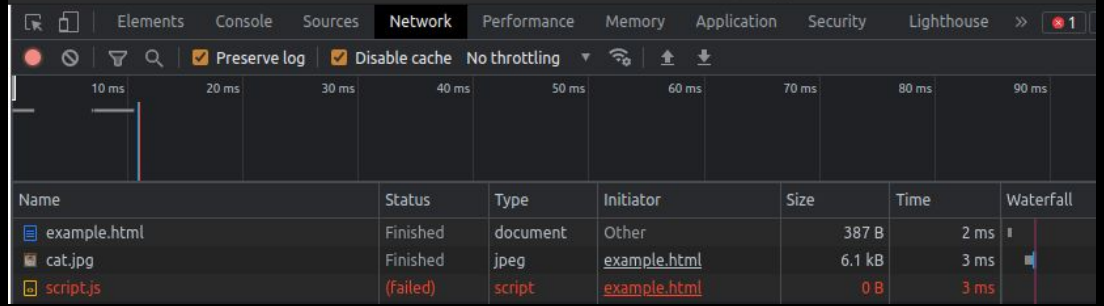

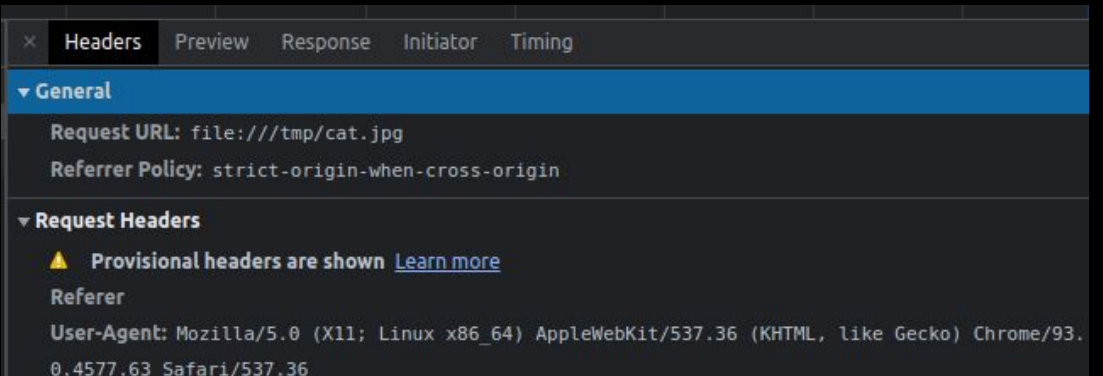

- View requests sent from your browser
- Resources requested from server
	- Login forms
	- File uploads

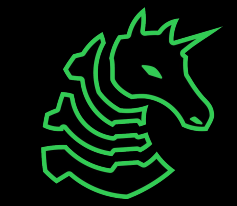

## **Devtools - Application**

- View cookies and local storage for a website
- Modify contents to mess with web service

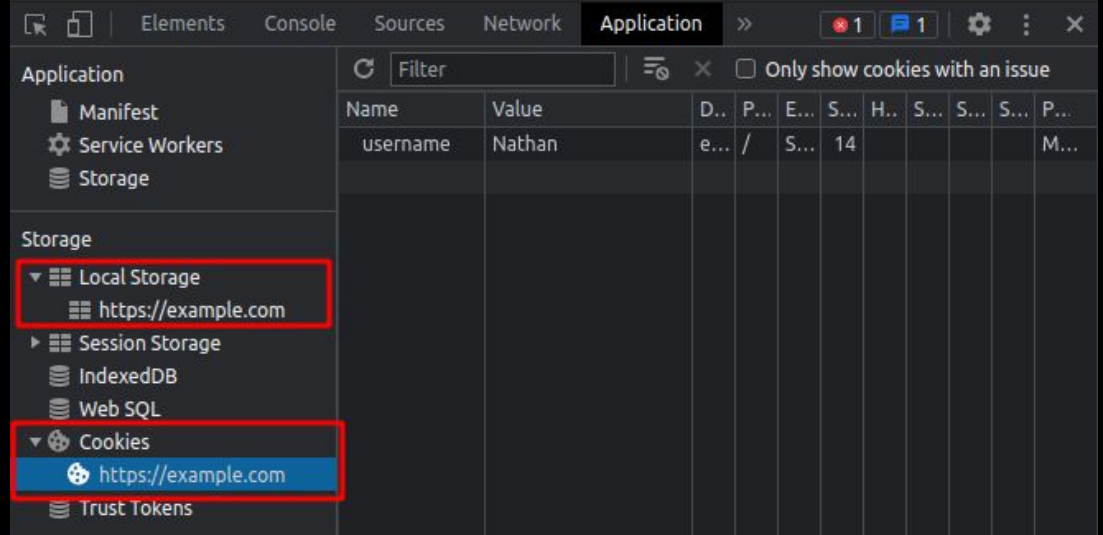

$$
\bigotimes_{i=1}^{n} \bigotimes_{j=1}^{n} \bigotimes_{j=1}^{n} \bigotimes
$$

### **Final Note: Server-side vs Client-side**

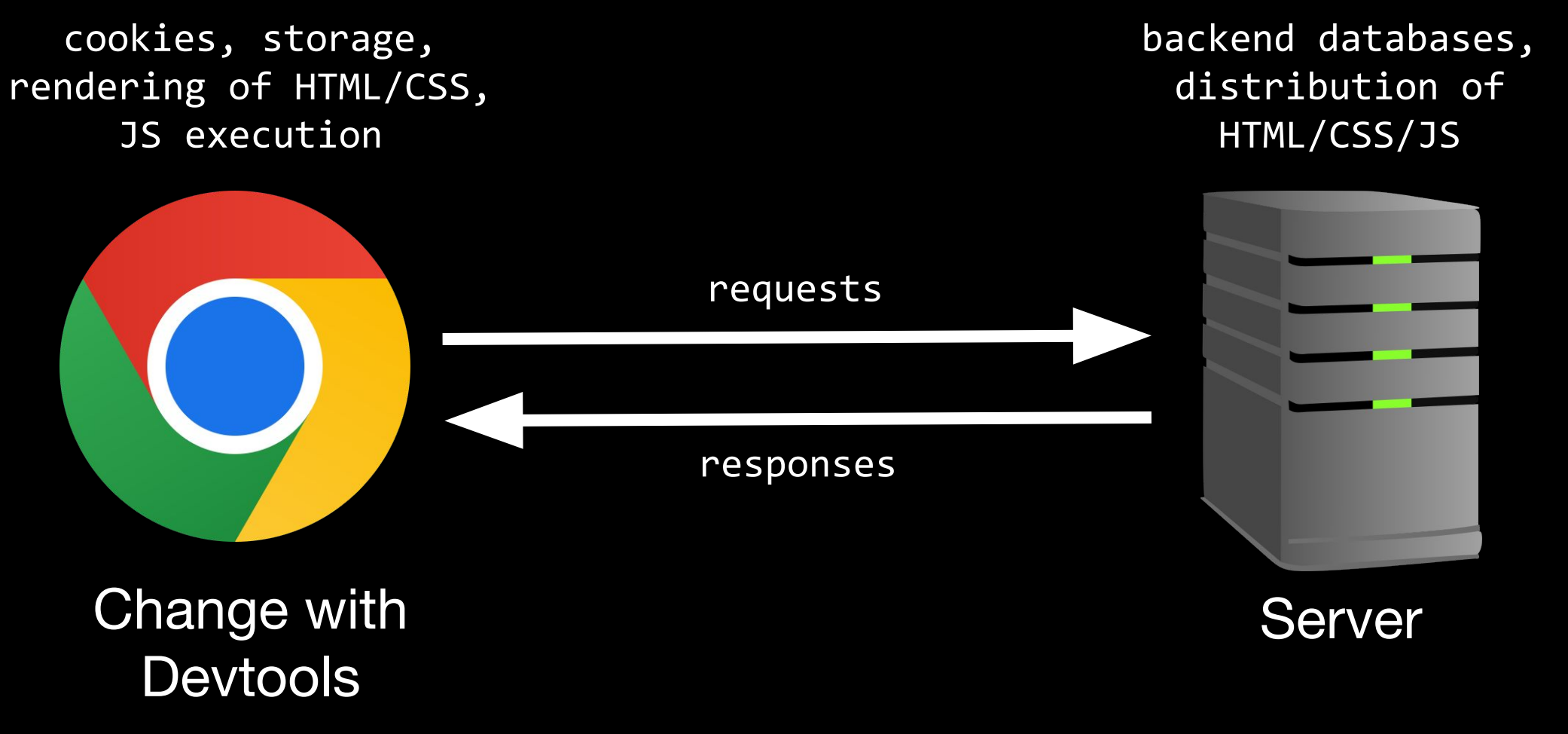

### **Final Note: Server-side vs Client-side**

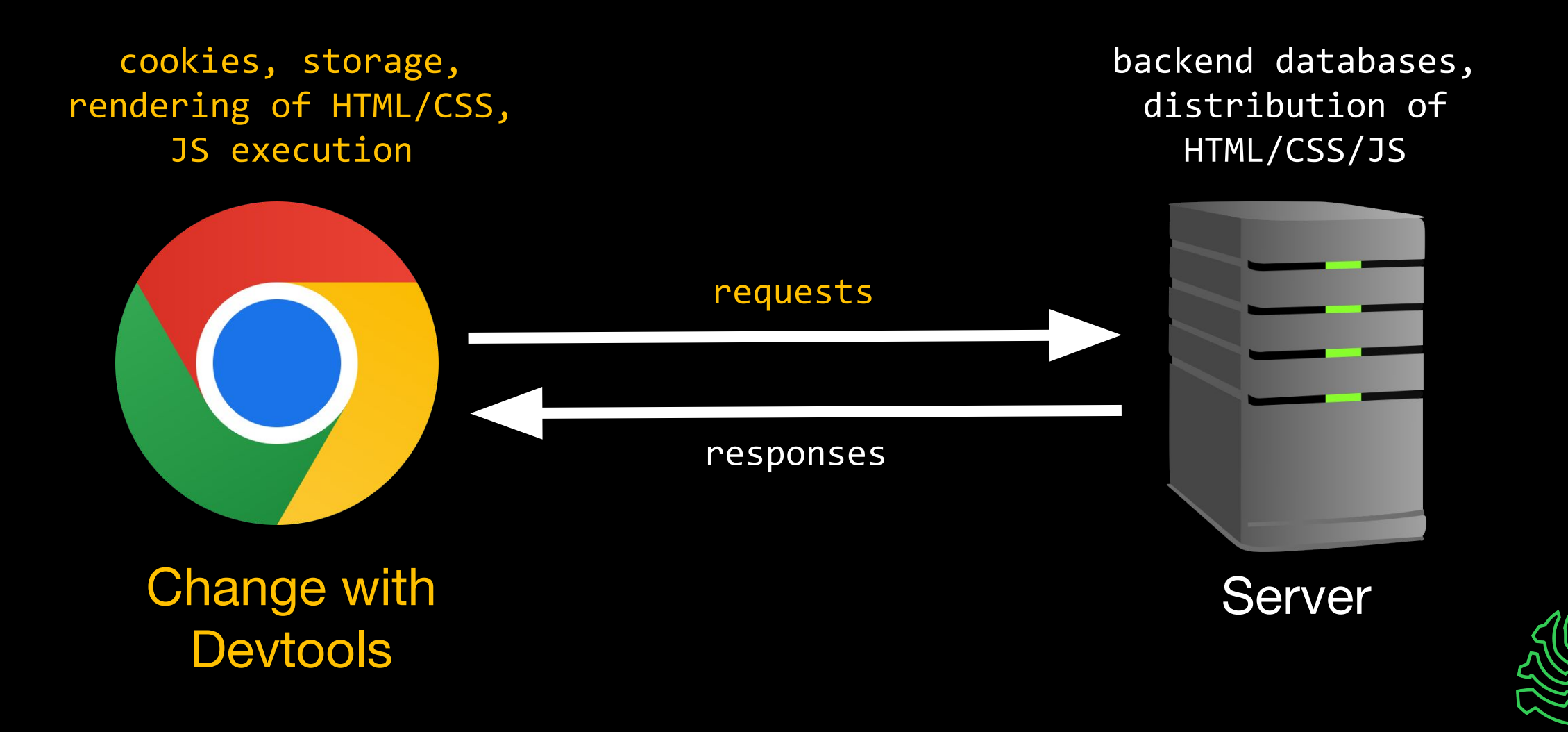

### **Final Note: Server-side vs Client-side**

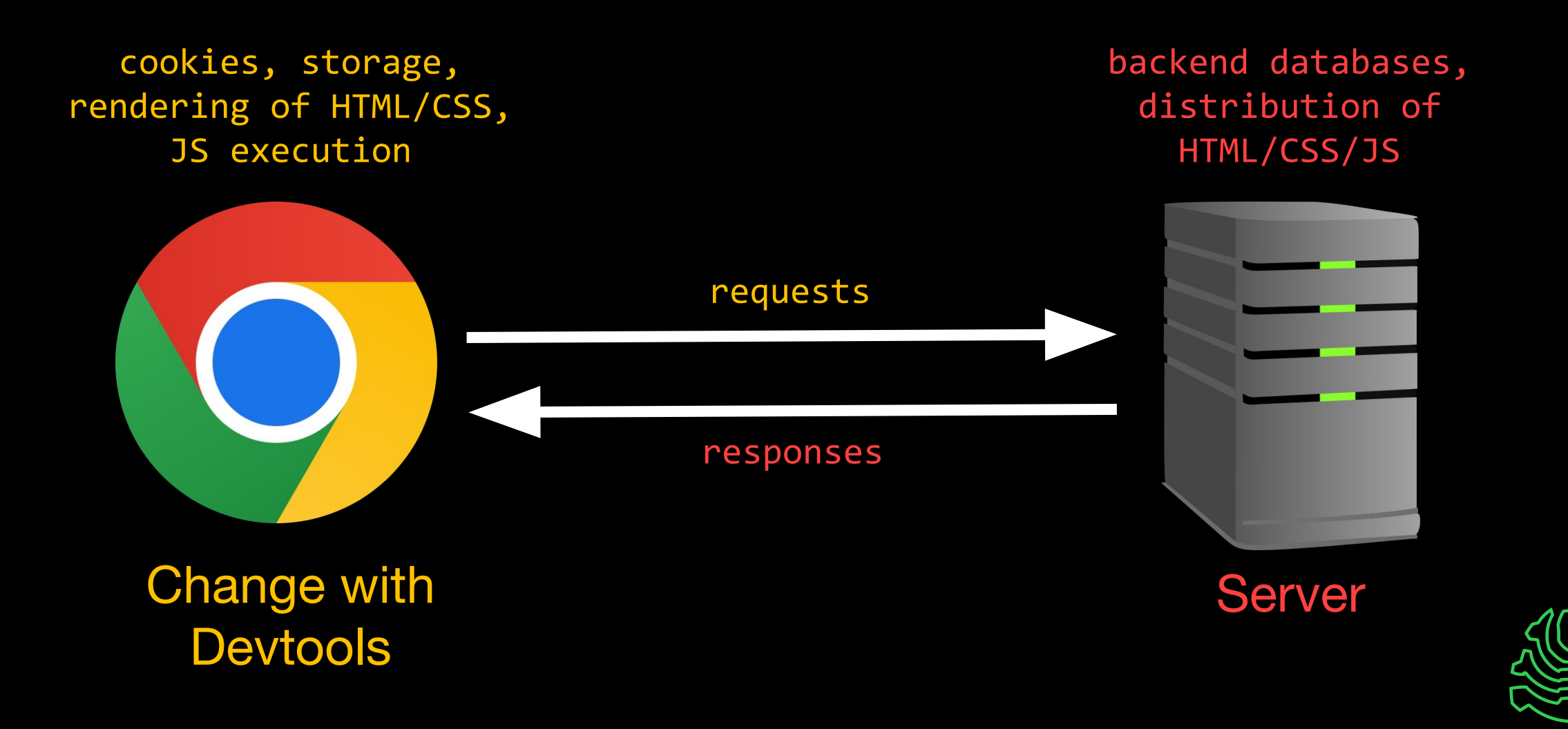

## **Next Meetings**

#### **2023-09-08 • Tomorrow at 4 PM**

- Playing **PatriotCTF** together
- Play our first CTF of the year with us! Free pizza, location TBD

#### **2023-09-10 • This Sunday**

- Intro to Terminal and Setup (Session 2)
- Get setup with the terminal and other tools!

#### **2023-09-14 • Next Thursday**

- Web Hacking II
- Learn the power of malicious user inputs!

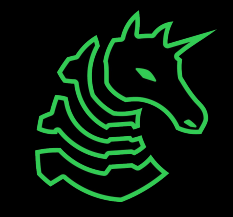

### **sigpwny{cli3nt\_s1de\_is\_best\_s1de} ctf.sigpwny.com**

**Meeting content can be found at sigpwny.com/meetings.**

**Go solve challenges at ctf.sigpwny.com!**

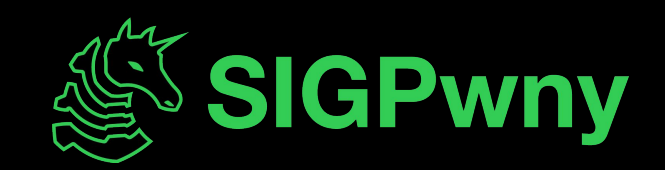

#### **sigpwny{cli3nt\_s1de\_is\_best\_s1de} ctf.sigpwny.com**

# **Challenge Walkthrough!**

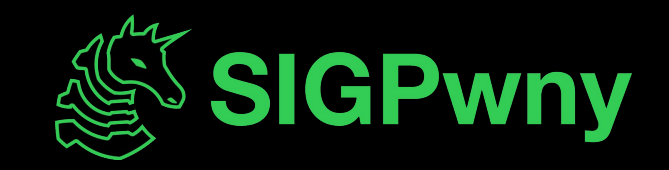